## **ANEXO 1 A LA "ADENDA A LA ESTRATEGIA DE CAPACITACIÓN Y ASISTENCIA ELECTORAL. ECAE 2019-2020. DISPOSICIONES COMPLEMENTARIAS PARA LA INSTRUMENTACIÓN DEL VOTO ELECTRÓNICO"**

### **Operación durante la Jornada Electoral**

#### **Instalación de la casilla con urna electrónica**

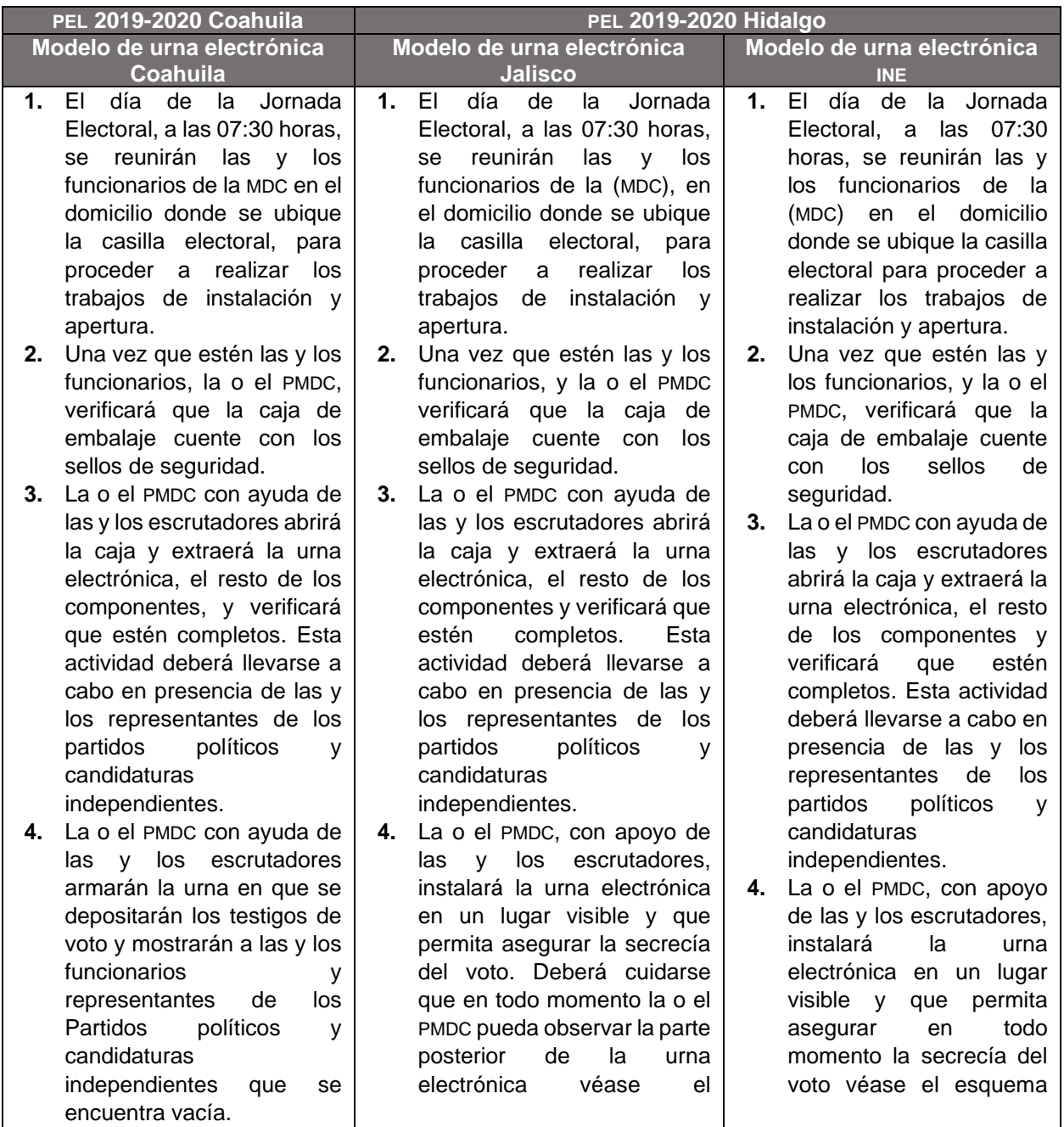

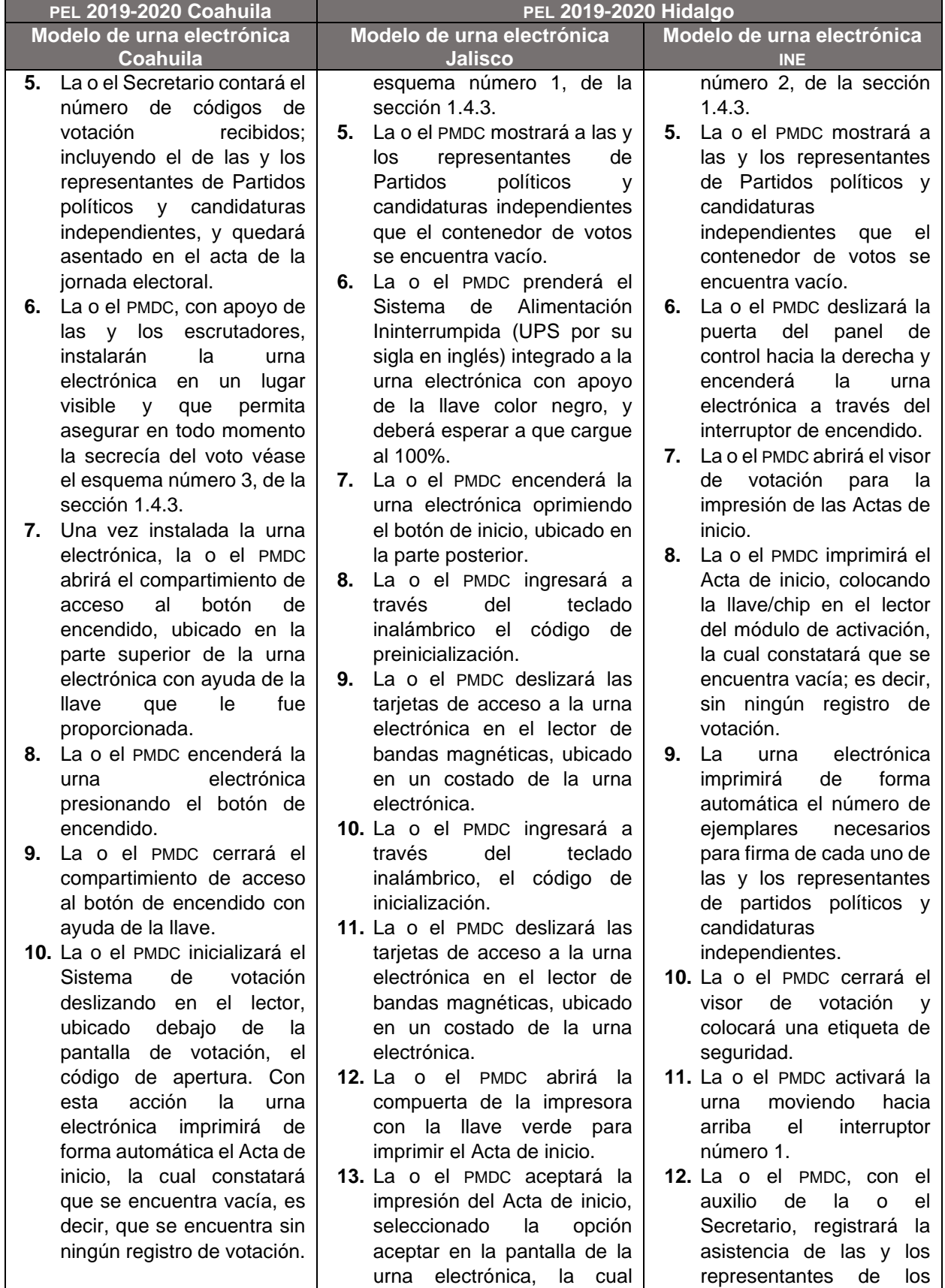

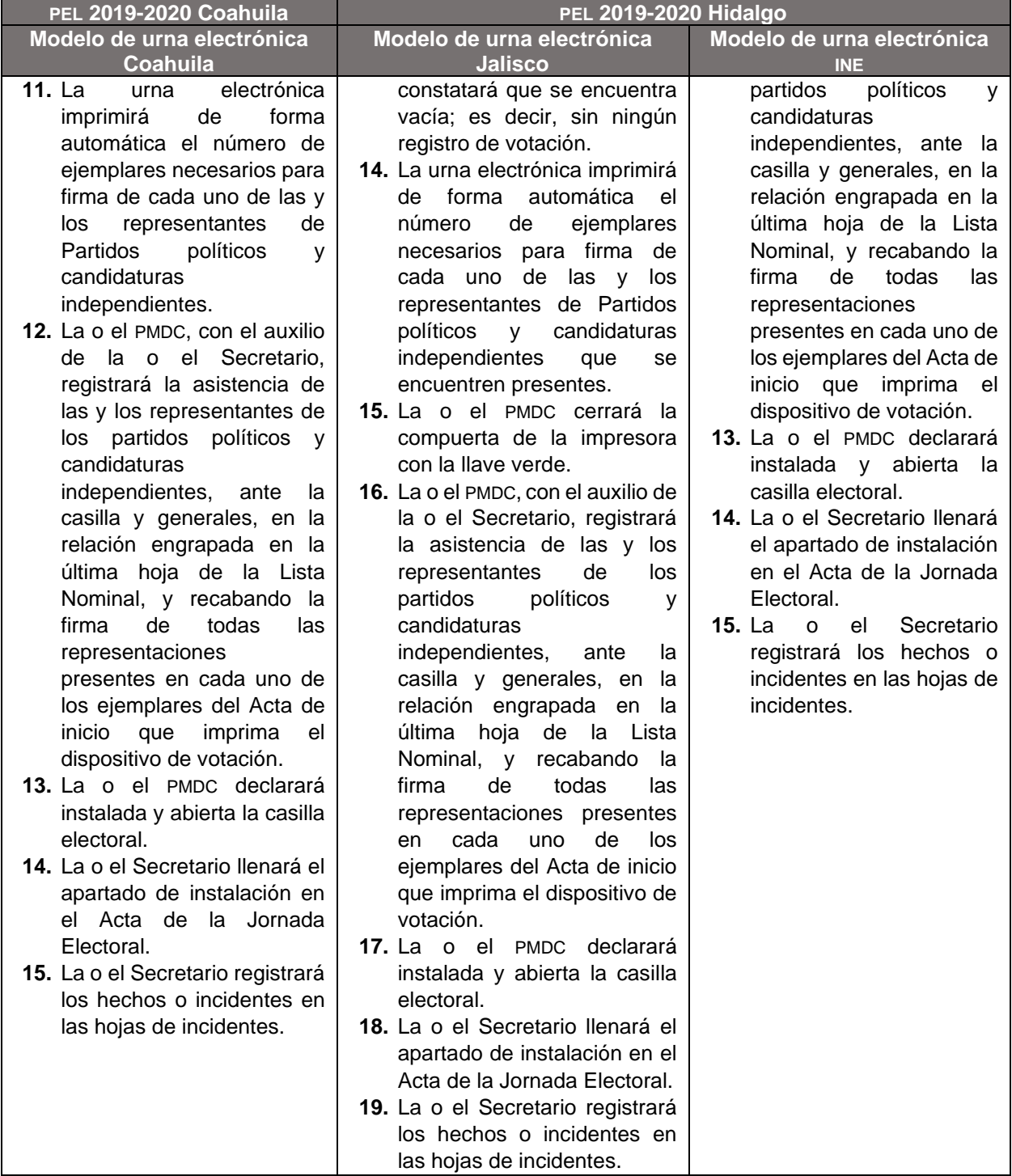

### **Desarrollo de la Votación**

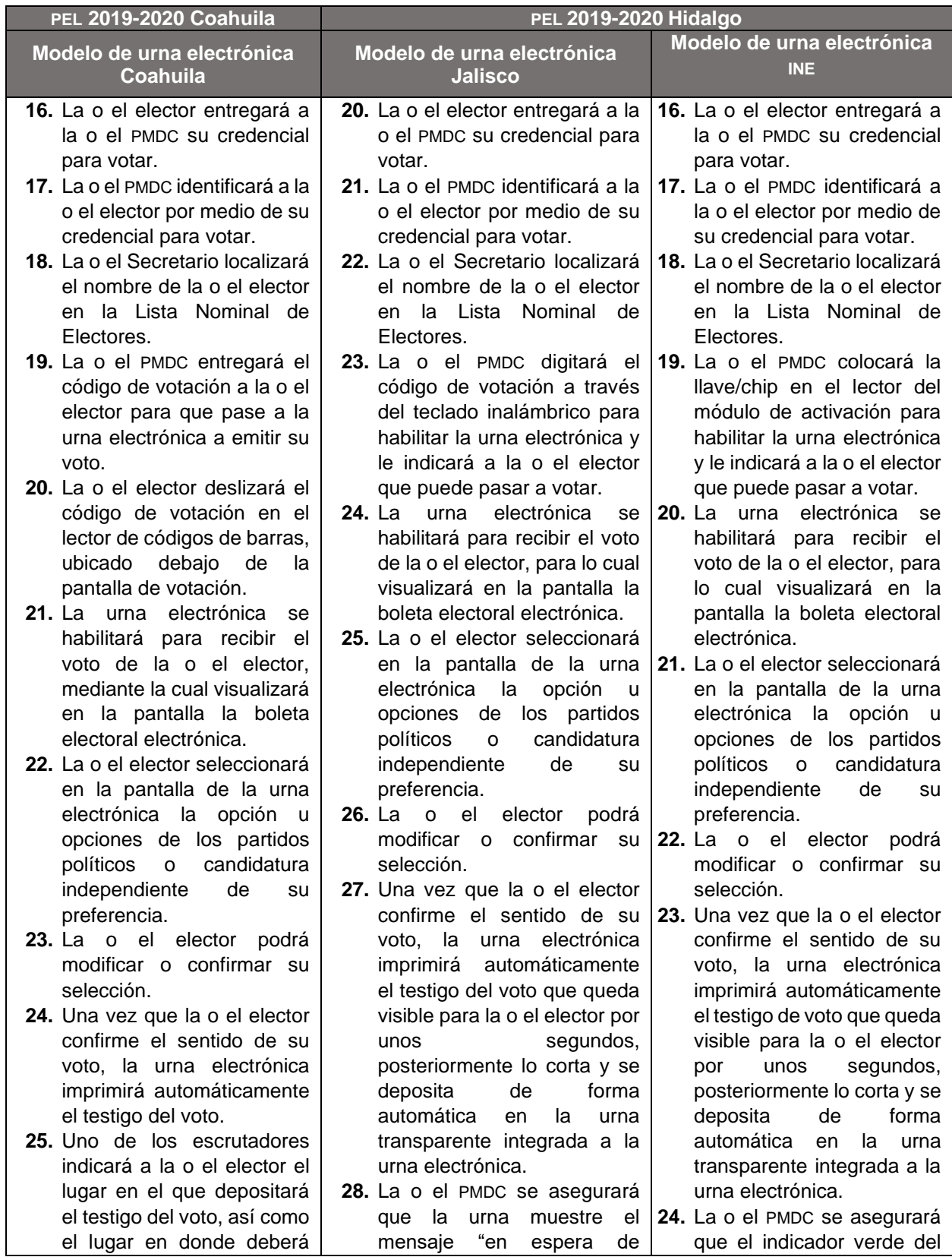

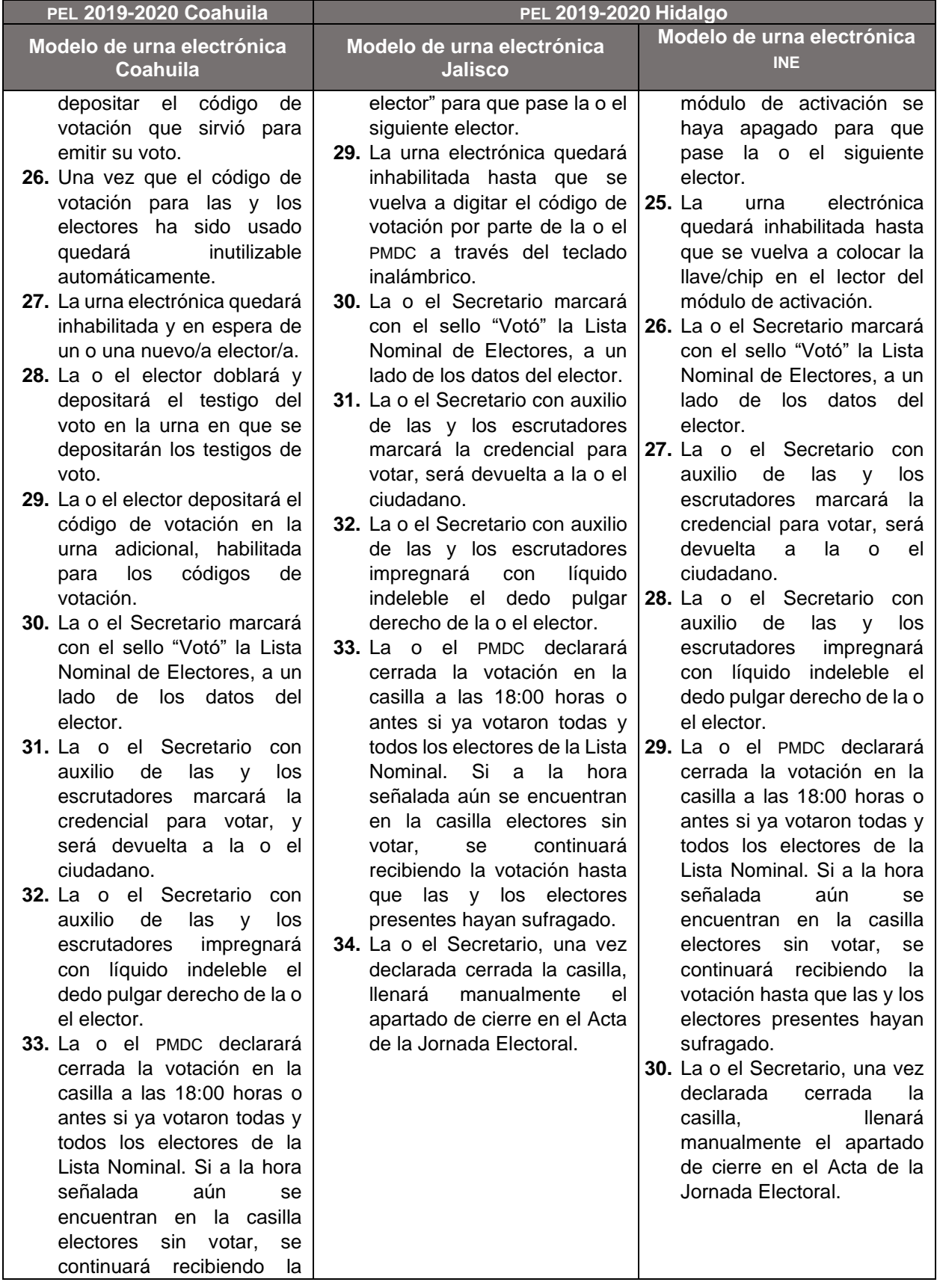

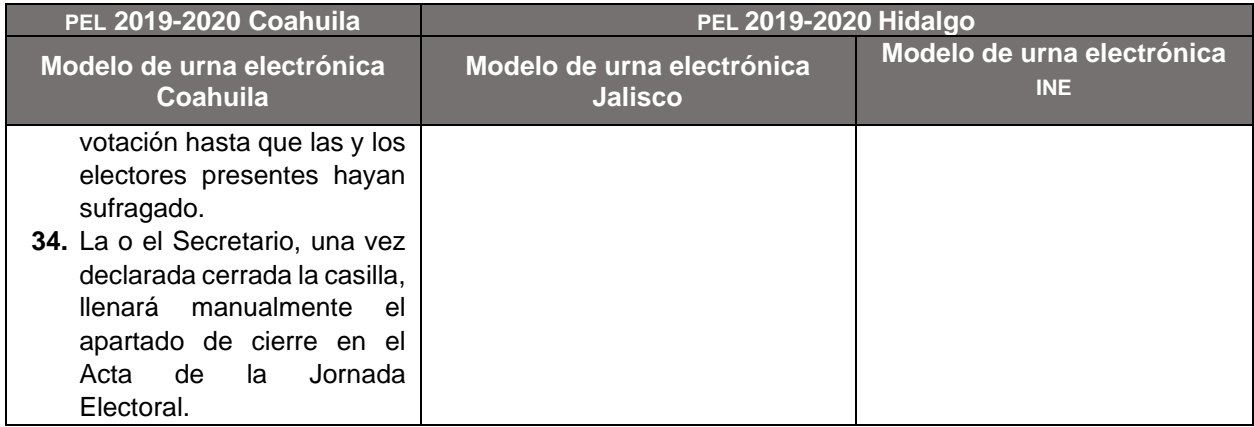

# **Escrutinio y Cómputo en la casilla**

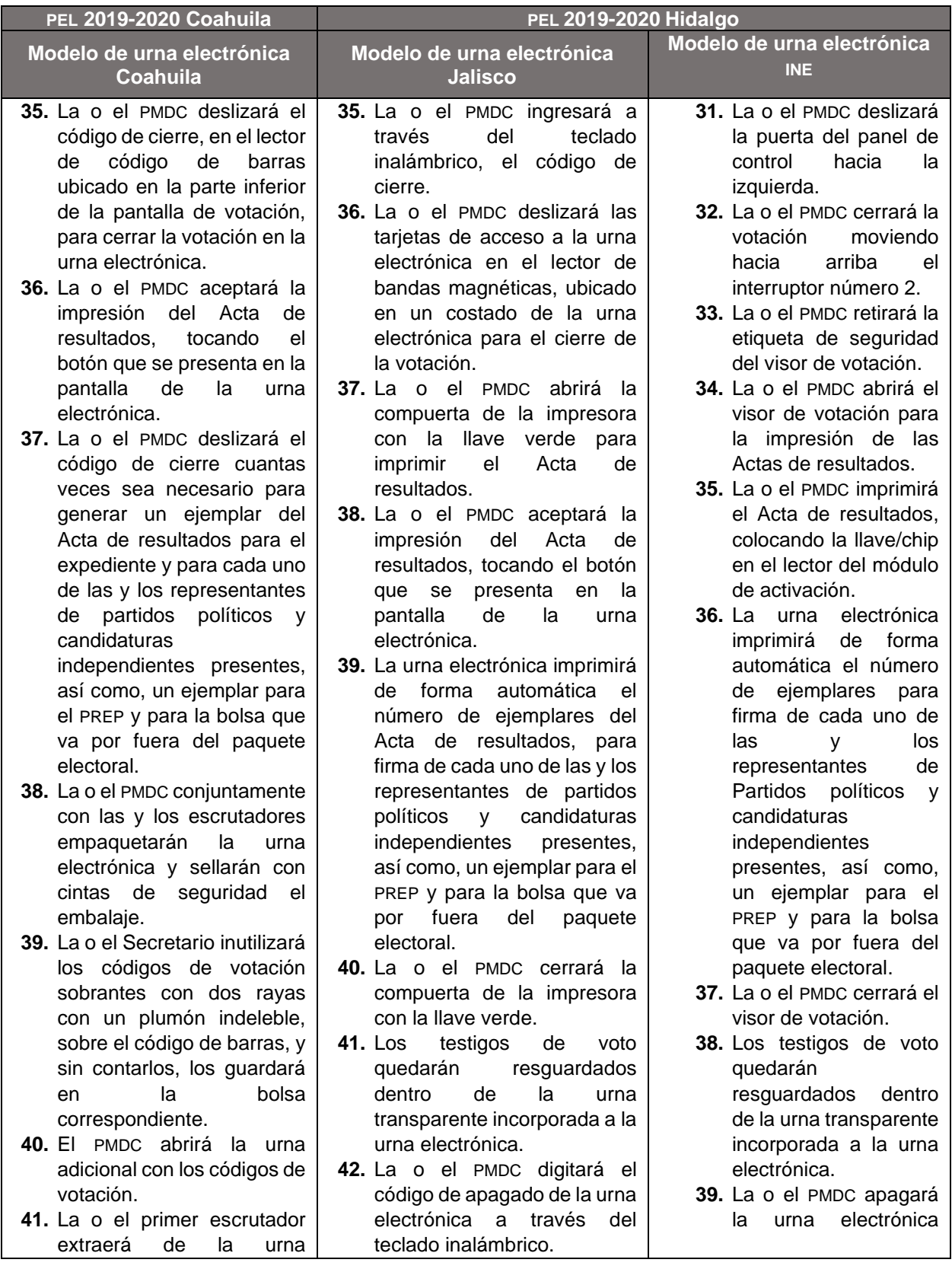

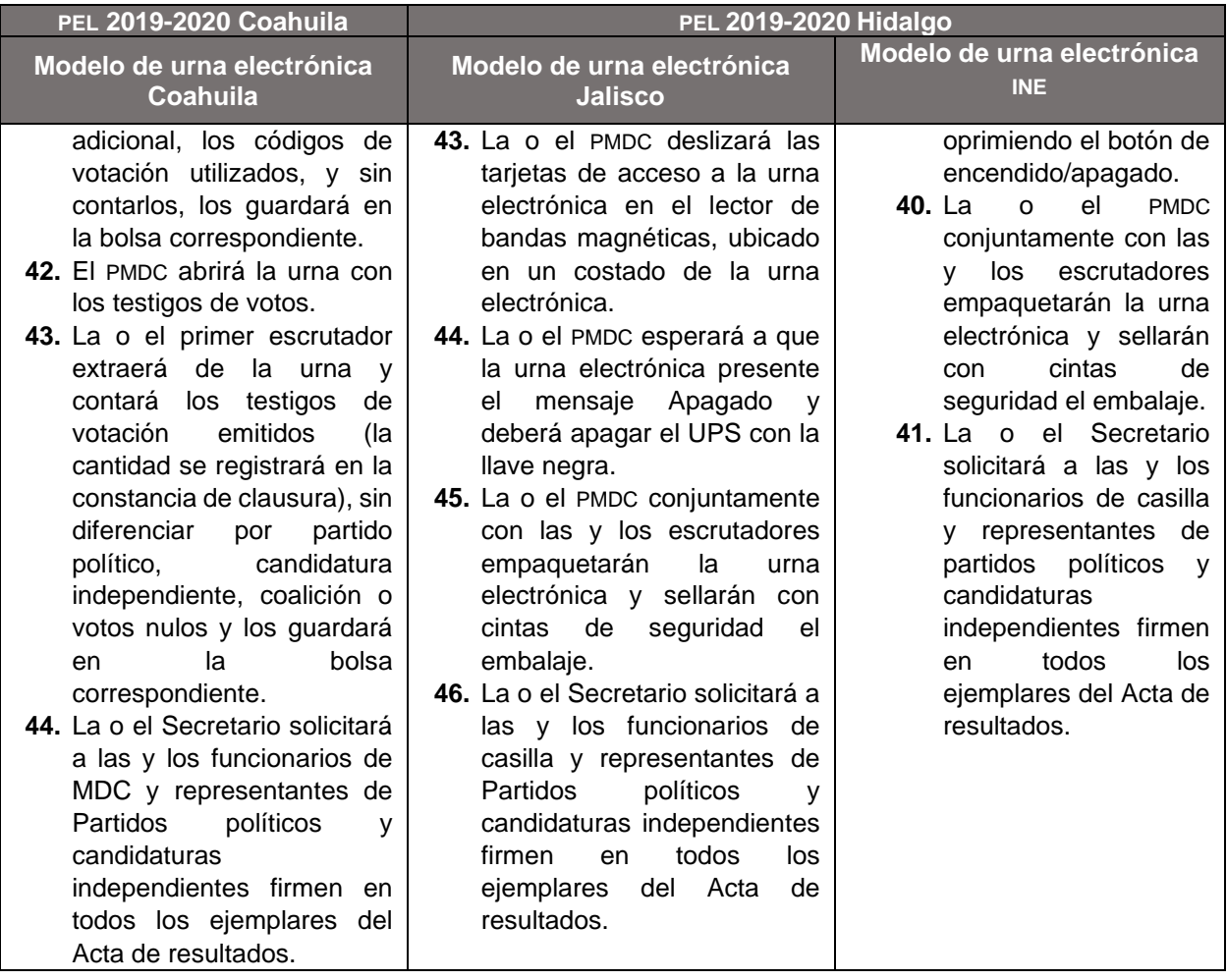

## **Integración del paquete electoral**

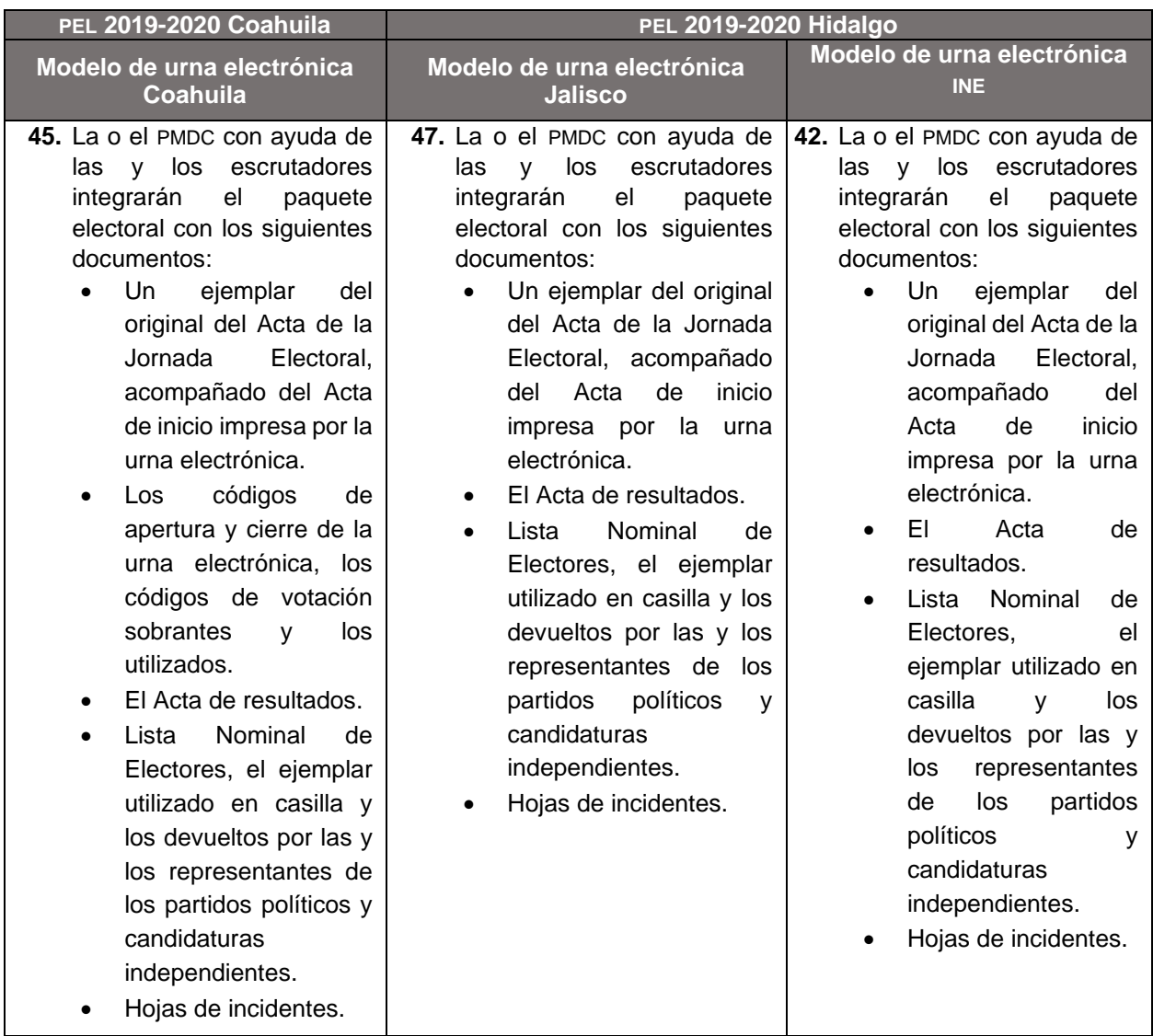

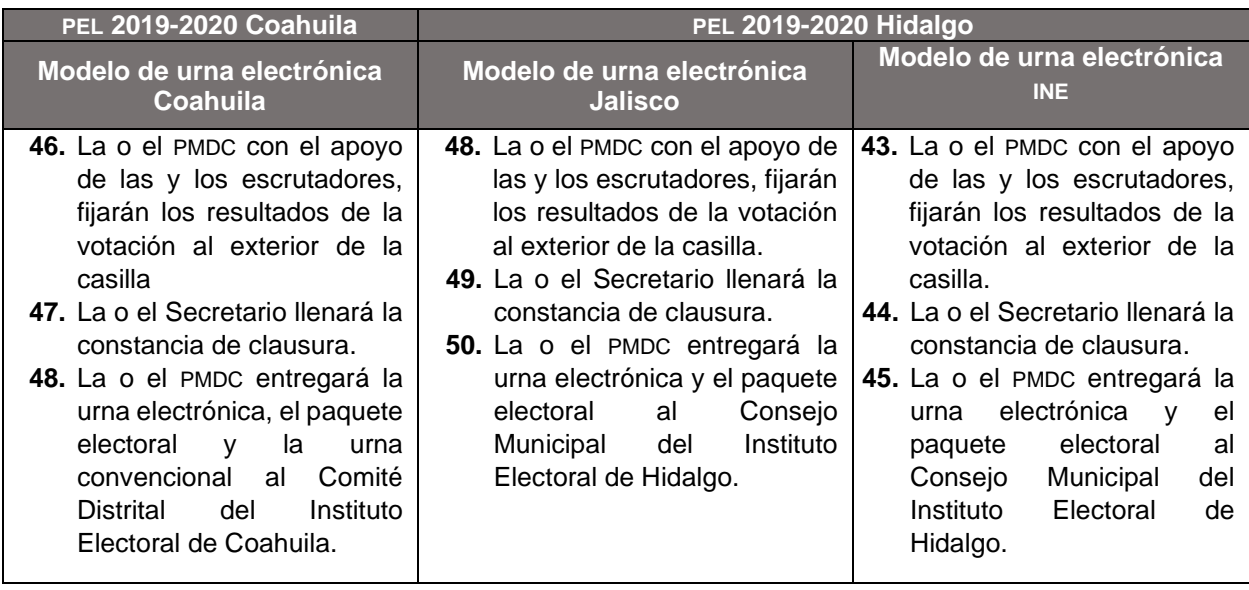

## **Clausura de la casilla y remisión del expediente**